**Глеб Сенкевич**

# **MCKYCCTBO ВОССТАНОВЛЕНИЯ** ДАННЫХ

Санкт-Петербург «БХВ-Петербург» 2011

УДК 681.3.06 ББК 32.973.26-018.2  $C<sub>31</sub>$ 

#### **Сенкевич Г. Е.**

C31 Искусство восстановления данных. — СПб.: БХВ-Петербург, 2011. — 304 с.: ил. — (Аппаратные средства)

ISBN 978-5-9775-0618-2

Книга охватывает практически все аспекты восстановления информации с цифровых носителей: жестких дисков, массивов RAID, флеш-накопителей, дисков SSD, SIM-карт и лазерных дисков. Подробно рассмотрены принципы хранения и логическая организация данных на различных носителях, причины потери информации. Даны практические рекомендации по надежному хранению данных и профилактике сбоев. Показаны основные приемы извлечения данных в различных ситуациях. Описаны более 20 популярных программ для восстановления информации и диагностики накопителей.

*Для широкого круга пользователей ПК, начинающих системных администраторов, мастеров по ремонту и обслуживанию ПК*

> УДК 681.3.06 ББК 32.973.26-018.2

#### **Группа подготовки издания:**

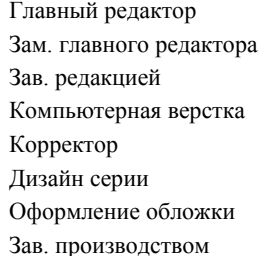

Главный редактор *Екатерина Кондукова* Зам. главного редактора *Игорь Шишигин* Зав. редакцией *Григорий Добин* Компьютерная верстка *Ольги Сергиенко* Корректор *Зинаида Дмитриева* Дизайн серии *Инны Тачиной* Оформление обложки *Елены Беляевой* Зав. производством *Николай Тверских* 

Лицензия ИД № 02429 от 24.07.00. Подписано в печать 30.11.10. Формат  $70\times 100^{1/16}$ . Печать офсетная. Усл. печ. л. 24,51.<br>1500 экз. Заказ № "БХВ-Петербург", 190005, Санкт-Петербург, Измайловский пр., 29.

Санитарно-эпидемиологическое заключение на продукцию № 77.99.60.953.Д.005770.05.09 от 26.05.2009 г. выдано Федеральной службой по надзору в сфере защиты прав потребителей и благополучия человека.

> Отпечатано с готовых диапозитивов в ГУП "Типография "Наука" 199034, Санкт-Петербург, 9 линия, 12

# Оглавление

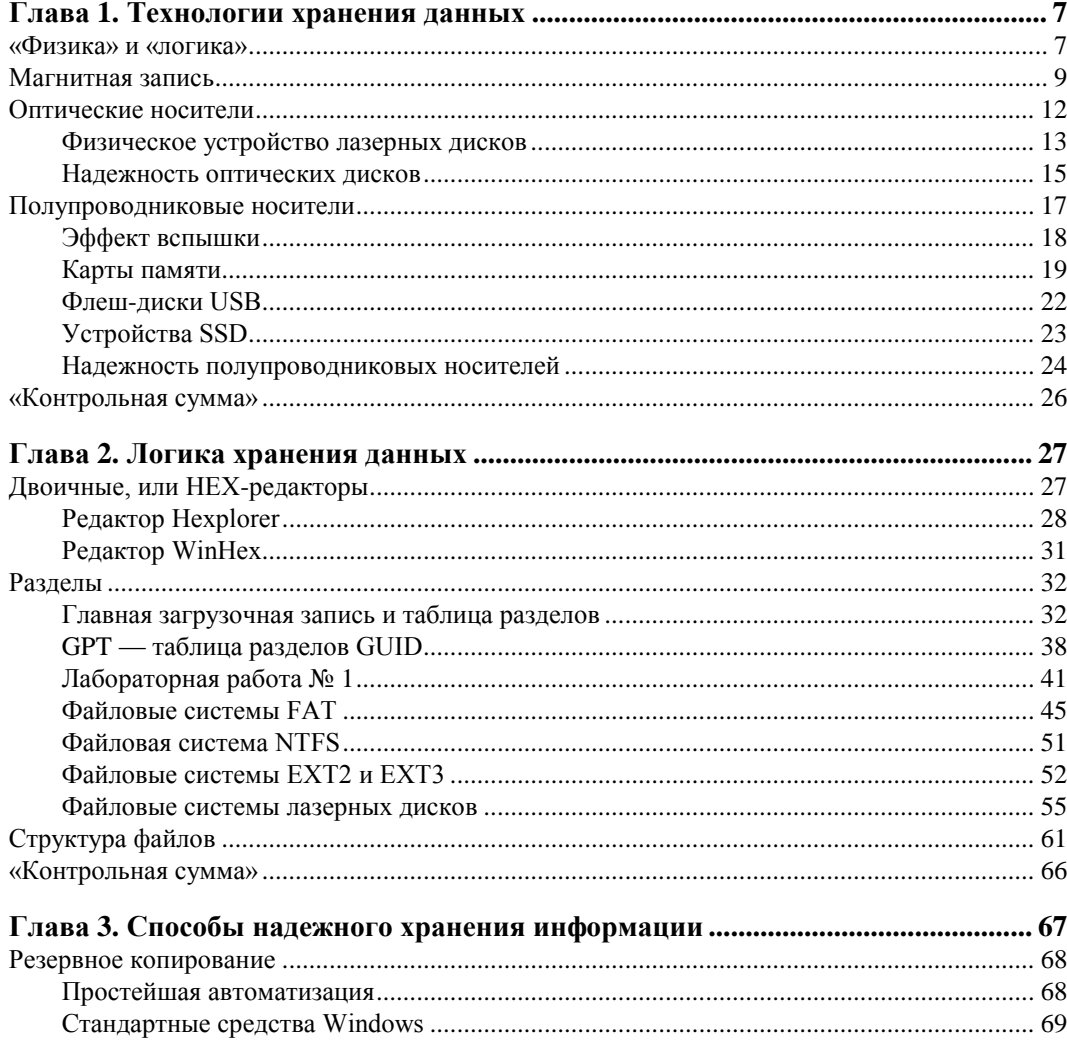

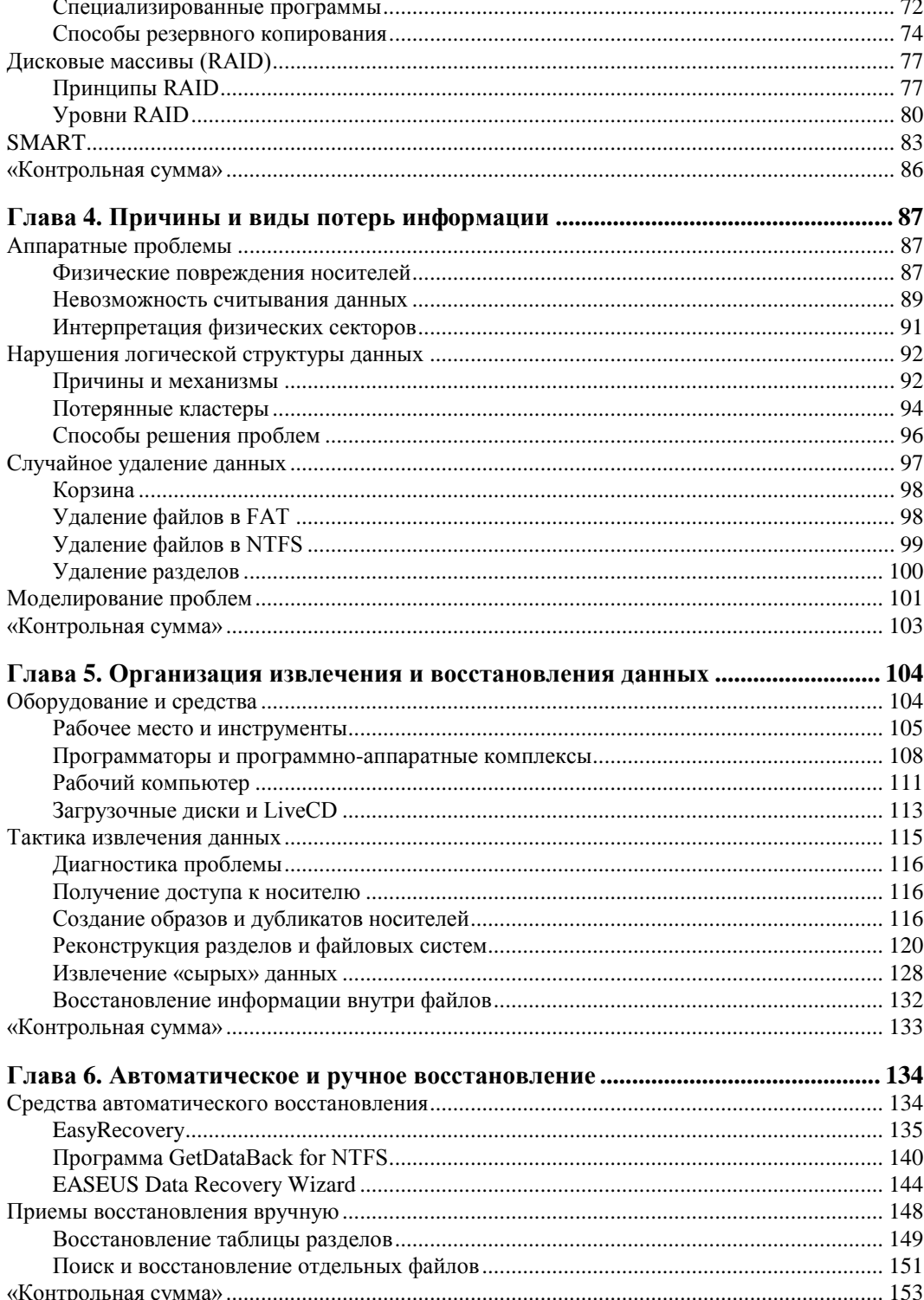

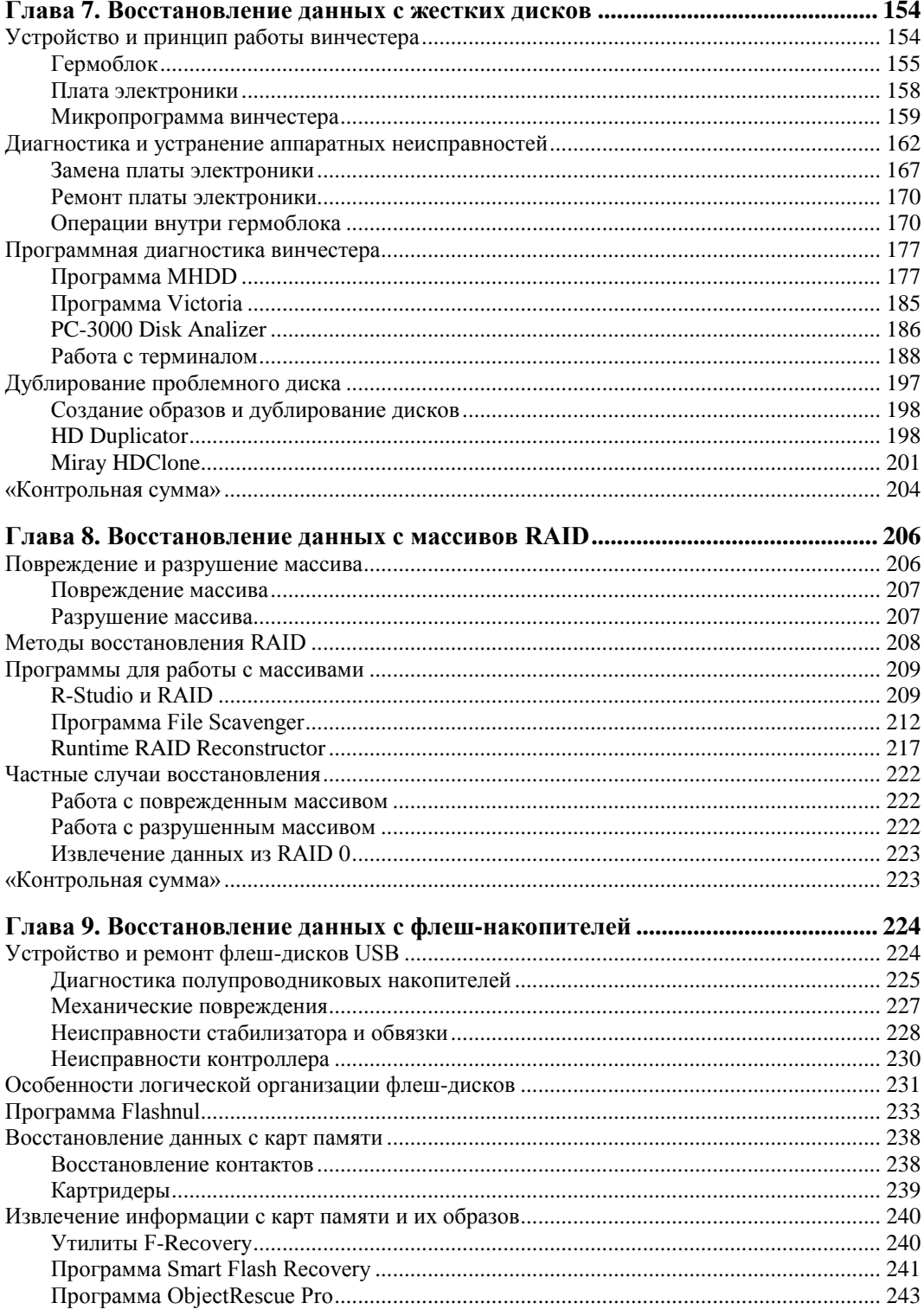

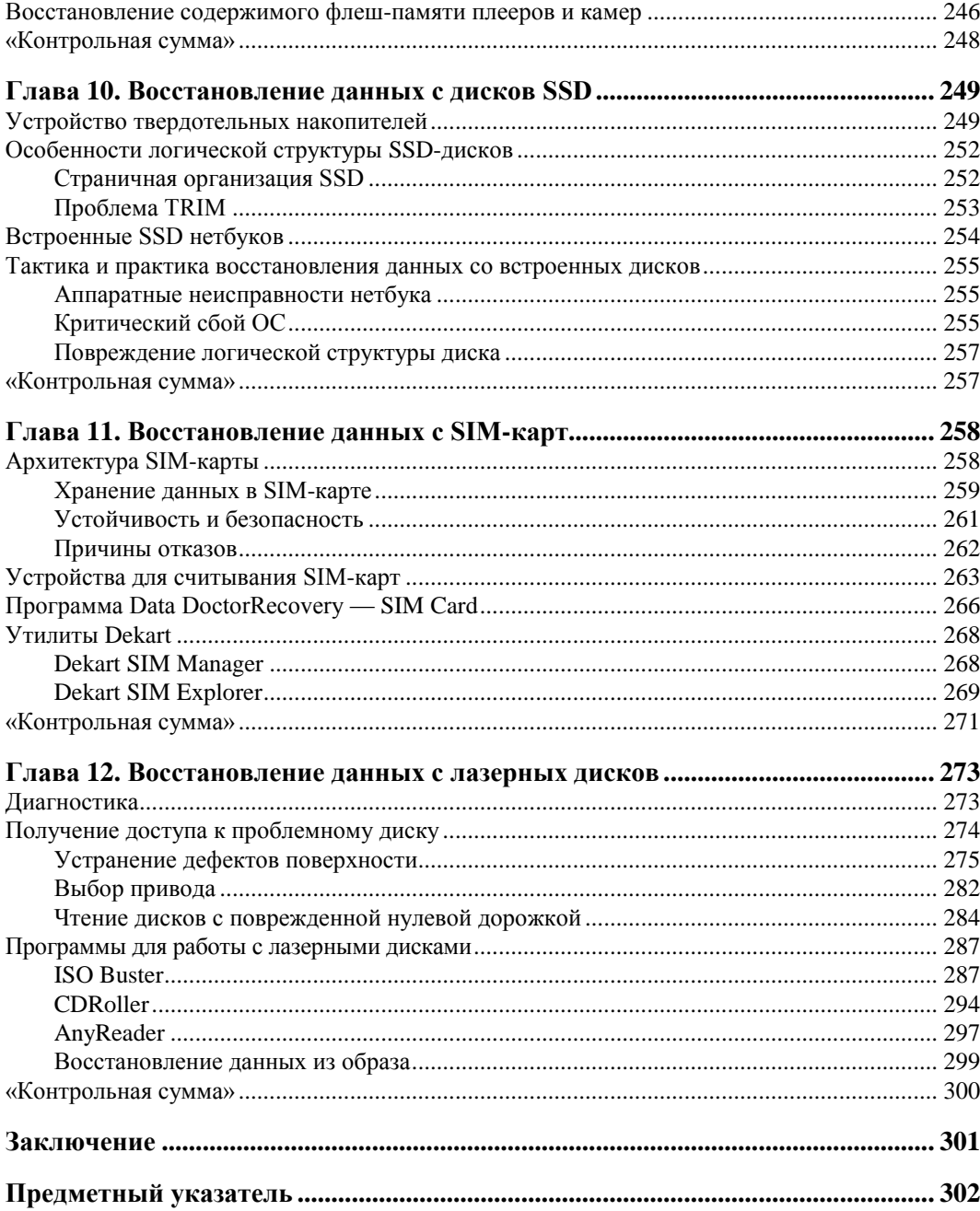

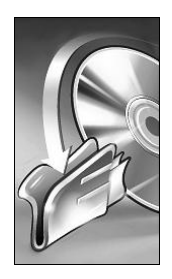

# Технологии хранения данных

Скорее всего, эту и следующую главы в первый раз вы «пробежите глазами по диагонали», и поступите совершенно правильно! Практика изложена дальше, а здесь собрана в основном «теория». Правда, она перемежается совершенно конкретными практическими выводами.

Жизнь показала — программами для автоматического восстановления данных можно пользоваться даже без четкого представления о том, что такое файл или раздел на диске. Достаточно, что в это вникали программисты, написавшие для вас приложения с интуитивно понятным интерфейсом. Тем не менее, теория - штука полезная! Во всяком случае, она помогает отчасти понимать происходящее. Иногда теория позволяет из двух похожих кнопок выбирать как раз ту, какую нужно, не говоря уже о «втыкании кабелей в правильные разъемы»!

## «Физика» и «погика»

Вся информатика сводится к четырем основным процессам: вводу/выводу, хранению, обработке и передаче данных. Повсюду, где речь заходит о хранении и восстановлении данных, обязательно упоминаются логический и физический (аппаратный) уровни. Попробуем разобраться, что кроется за этими понятиями сегодня.

Логическая структура — то, что драйверы стандартных устройств (дисков) предъявляют операционной системе. В общем случае эта структура состоит из дисков (разделов, томов), файловой системы и папок (каталогов) с файлами.

На заре компьютерной эры все было очень просто. С точки зрения операционной системы диск — всего лишь последовательность байтов. Для удобства их принято группировать в блоки фиксированной длины. В определенном месте такой последовательности (в файловой системе) содержатся сведения о том, где следует искать те или иные файлы. Назовем это логическим представлением или уровнем  $(pnc. 1.1)$ .

Практически так же информация когда-то была расположена и на самих носителях. Разметка таких древностей, как дискеты или винчестеры емкостью 10 мегабайт

(это не оговорка — о гигабайтах тогда даже не мечтали), действительно соответствовала их логической структуре. Например, каждая сторона дискеты 3,5" несла на себе 80 дорожек, каждая из 18 секторов по 512 байтов. Первый сектор нулевой дорожки хранил главную загрузочную запись с идентификатором диска и сведениями о его разметке, следующие 32 сектора занимала таблица размещения файлов (FAT), а дальше шли файлы.

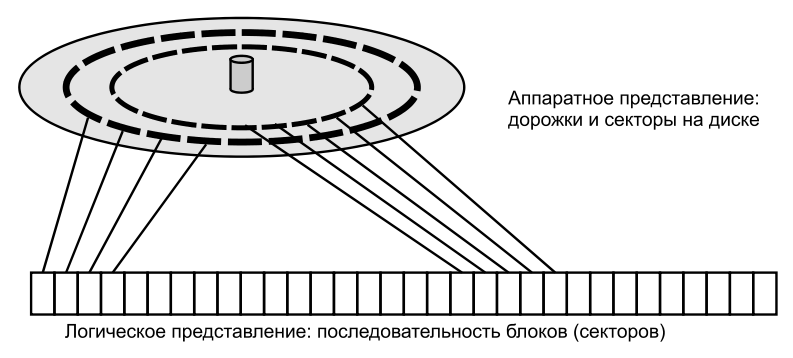

**Рис. 1.1.** Дорожки диска развернуты в линейную последовательность

На новом диске «аппаратно» присутствовали только метки, позволяющие правильно позиционировать головки на его поверхности, а дорожки и секторы при каждом полном форматировании размечались заново. Для архаичных носителей выражения о «низкоуровневом форматировании» или «исправлении дефектов поверхности» имели почти буквальный смысл.

Однако жизнь вскоре внесла в эту простую и очевидную схему свои поправки. Перед производителями всегда стоят минимум три задачи: увеличить емкость, повысить скорость чтения/записи и при этом сделать устройства хранения данных достаточно надежными. Следует помнить и о прокрустовом ложе стоимости. По большому счету — требования взаимоисключающие!

В результате в любом современном устройстве хранения (винчестере, SSDдиске или флеш-диске USB) информация записана вовсе не так, как представляется со стороны его внешнего интерфейса. Внутренние контроллеры, точнее, их микропрограммы, в процессе чтения/записи выполняют сложные преобразования. На пластинах винчестера или в ячейках полупроводниковой памяти фрагменты данных распределены так, чтобы обеспечить максимальную скорость доступа к ним. Кроме того, производятся кодирование и частичное дублирование — они повышают плотность записи и позволяют в какой-то мере корректировать ошибки внутри самого накопителя.

Такие алгоритмы каждый производитель разрабатывает для себя, совершенствует от модели к модели, и, как правило, держит в строгом секрете. Устройство становится типичным «черным ящиком». С уверенностью можно сказать только одно — если мы отправили через стандартный интерфейс (IDE, SATA, SCSI, USB) какие-то данные на запись, потом они должны будут прочитаться через этот интерфейс в неизмененном виде. Если, конечно, где-то не произойдет сбой...

Микропрограмма контроллера считывает информацию с физического носителя порциями, расколирует ее, собирает в блоки гораздо большего размера и вылает во внешний интерфейс. Если поврежлена лаже малая часть ланных, как правило, следует сообщение об ошибке всего блока. Таким образом, «секторы» или блоки, к которым обращается операционная система, имеют очень мало общего с действительной организацией данных внутри винчестера или «флешки».

Утилиты для восстановления данных в ряде случаев способны обойти эту проблему. Создавая образ диска, такие программы пытаются получить более точные и полные копии поврежденных блоков. Наилучшими возможностями в этом отношении обладают специальные аппаратно-программные комплексы. При обращении к дисководам они могут использовать сервисные команды, специфичные для конкретных серий и моделей накопителей. В ответ накопитель выдает вместо кодов ошибки содержимое блоков, недоступных при чтении обычным методом.

Механические носители (перфокарты и перфоленты) канули в небытие еще в конце 80-х годов прошлого столетия. Из всех способов записи информации в наши дни актуальны три: магнитный, оптический и электронный. Для начала обсудим аппаратную часть накопителей с точки зрения эксплуатации и надежности.

# Магнитная запись

Принцип магнитной записи начали применять для хранения информации одним из первых. Он остается наиболее популярным и до сих пор - жесткий диск установлен практически в любом компьютере. Из других устройств на основе магнитной записи упомянем дисководы гибких дисков (дискет), ленточные накопители (стримеры), диски и приводы Iomega ZIP и Iomega Jaz, а также магнитооптические лиски с лисковолами.

Последние три типа устройств сегодня представляют в основном исторический интерес. Хотя когда-то им прочили большое будущее, массовыми они так и не стали. Для ношения в карманах удобнее и намного дешевле оказались перезаписываемые оптические диски, а потом и флеш-диски. Повсюду, где магнитооптика и диски ZIP или Jaz использовались для хранения архивных данных, эти архивы либо совершенно утратили актуальность, либо были вовремя перенесены на винчестеры или лиски CD/DVD.

О дискетах, скорее всего, тоже пора забыть. В 2010 году компания Sony последней среди крупных производителей объявила, что она прекращает выпуск гибких дисков. Из-за низкой надежности дискетам давно уже перестали доверять что-либо ценное, и данные с них едва ли кому-то понадобится восстанавливать.

Зато технология записи на магнитную ленту оказалась на удивление живучей. Сменилось как минимум семь основных поколений стримеров и ленточных картриджей для них. Последние предложения компаний IBM и FujiFilm в этой области датируются 2010 годом. Спецификация LTO-5 предусматривает хранение до 1,5 Тбайт данных на одной кассете при скорости обмена до 180 Мбайт/с. Однако стримеры по-прежнему обитают лишь в крупных дата-центрах, а за их пределами считаются настояшей экзотикой.

Так что на нашу долю остаются в основном жесткие диски. Восстанавливать информацию приходится чаще всего с винчестеров — ведь вопреки умным советам большинство пользователей, если и делают резервные копии данных, то сохраняют их на том же диске, где лежат оригиналы!

Винчестеры довольно надежны. На рынке осталась лишь «большая пятерка» производителей жестких дисков: Seagate, Western Digital, Hitachi, Samsung и Fujitsu. Нет смысла сравнивать качество их изделий — оно находится примерно на одном уровне. Правильнее говорить о сравнении конкретных моделей. Каждый из производителей выпускает несколько линеек продуктов и позиционирует одни серии как винчестеры «общего назначения», «бюджетные», другие — как модели «улучшенной производительности», а третьи — «повышенной стабильности», «серверные». К сожалению, и продавцы, и покупатели редко обращают внимание на такие мелочи — для этого надо хоть изредка читать те материалы, которые производители регулярно публикуют на своих сайтах!

Очень простой и наглядный показатель надежности — гарантийный срок от производителя. Хотя эти данные не афишируются, для партии винчестеров в течение всего срока гарантии нормой считается до 3 % отказов. Гарантия на разные модели составляет от 24 до 60 месяцев. Выводы делайте сами!

Есть и более строгие характеристики.

- Ежегодный процент отказов Annualized Failure Rate (AFR). Типичные значения: от 0,2 до 0,75 %.
- Среднее время наработки между отказами Mean Time Before Failure (MTBF). Это расчетный срок, по истечении которого изделие с большой вероятностью должно выйти из строя. Обычно он составляет от 600 000 до 1 200 000 часов. Даже при непрерывной работе это сотни лет. Много? Учтите, что за это время винчестер буквально *обязан сломаться*!

#### *ПРИМЕЧАНИЕ*

Значения AFR и MTBF обязательно приводят для винчестеров повышенной надежности и стабильности. Если в технической документации эти параметры скромно опущены — перед вами, скорее всего, модель из «бюджетной» серии.

Как всякое электромеханическое устройство, винчестер изнашивается в основном во время работы. Естественное старение выключенного диска нельзя совсем сбросить со счетов, но его роль мала. При расчете надежности производители исходят из режима работы 8/5 (по 8 часов 5 дней в неделю, что типично для настольных систем) или 24/7 (непрерывная работа — серверы).

Износ продолжается, пока вращается шпиндель. Интенсивность чтения/записи влияет на срок службы незначительно. Современные ОС обращаются к диску и при простоях компьютера (дефрагментация, индексирование и т. п.), а микропрограмма винчестера периодически выполняет его тестирование и термокалибровку.

Любой технике вредят переходные процессы при ее включении-выключении. Каждый «холодный старт» можно приравнять к нескольким часам работы в установившемся режиме! Парковка головок и остановка шпинделя командами ATA действуют «мягче», чем полное выключение питания, но и такой цикл срок жизни винчестеру не прибавляет. Отключение диска при бездействии компьютера, как это сделано по умолчанию в настройках Windows (**Панель управления | Электропитание | Настройки плана электропитания | Изменить дополнительные параметры питания**), нельзя назвать хорошей идеей. Это задумано исключительно для экономии энергии, и полезно лишь для ноутбуков.

Дисководы очень боятся ударов и вибрации. Фразу о том, что «допустимое ускорение составляет столько-то G за столько-то миллисекунд», следует понимать лишь как «скорее всего, выдержит». На практике это лучше не проверять! Ориентироваться на цифры предельного ускорения уместно при выборе и сравнении разных моделей: эта более, а эта менее «ударопрочная».

Жизнь показала, что средней силы удар кулаком по системному блоку или падение его на твердую поверхность с высоты пяти сантиметров — реальная опасность для работающего в нем жесткого диска. Ничуть не лучше удар сорвавшейся отверткой по корпусу винчестера — амплитуда вроде бы очень мала, но ударное ускорение достигает тех же критических величин.

Оптимальная температура корпуса винчестера лежит в пределах от 30 до 40 C . В документации обычно говорят о температуре воздуха от 0 до +60 °C, но это уже предельные значения. Считается, что повышение температуры корпуса на каждые 15–20 С° сверх нормальной сокращает средний срок службы диска вдвое.

В стандартном компьютерном корпусе винчестер плотно зажат в корзине, и ее стенки служат теплоотводом. В более дорогие корпуса диски нередко вставляются на пластмассовых салазках и даже подвешиваются на амортизаторах. Вибро- и шумоизоляция полезны во всех отношениях, но тогда стоит задуматься и об охлаждении.

Принудительный обдув винчестеров рекомендуется, особенно если в компьютере их установлено несколько. В продаже имеются поддоны с вентиляторами, которые крепятся на винчестер со стороны платы (рис. 1.2).

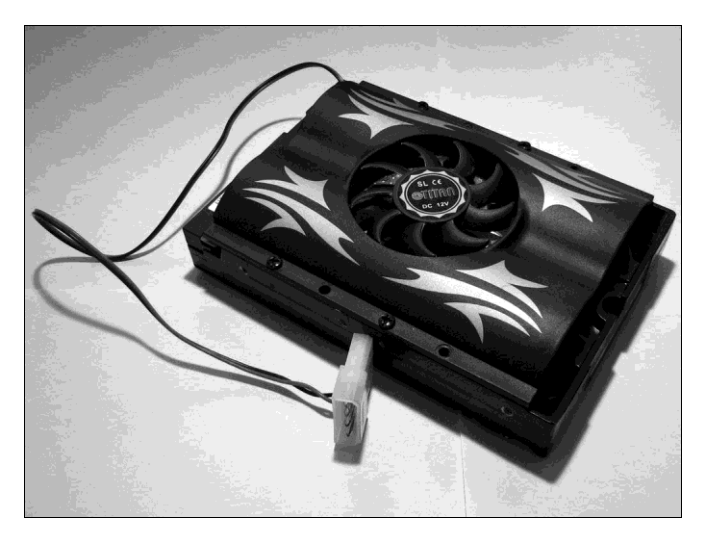

**Рис. 1.2.** Вентилятор с креплением на винчестере

При всей простоте это заведомо проигрышное решение! Во-первых, вибрация от кулеров передается прямо на корпус диска, во-вторых, маленькие вентиляторы недолговечны. Когда они ломаются, такой «охладитель» препятствует даже пассивному охлаждению, и хуже всего приходится плате с контроллерами. Разумнее установить на переднюю или боковую стенку корпуса один большой вентилятор, чтобы он обдувал всю корзину с дисками.

Качество блока питания тоже важно. Броски и провалы напряжения не всегда выводят винчестер из строя, но резко повышают риск потери информации во время записи.

От отключений электросети не спасает даже лучший блок питания. «Жесткое» выключение компьютера всегда чревато незавершенными транзакциями на дисках. То, что аварийные отключения питания способны как-то повлиять на аппаратную исправность современных винчестеров — сказки из области «страшилок». Проблема совершенно в другом — в появлении логических ошибок, если отключение произошло в момент записи.

Скорее всего, установка источника бесперебойного питания будет разумной платой за сохранность данных. Однако без подключения интерфейсным кабелем, установки и настройки соответствующего ПО на компьютере, толк от ИБП невелик. Если бесперебойник работает сам по себе, то нужен пользователь, который услышит противный писк сигнализации и корректно завершит работу системы. Иначе, когда «сядут» аккумуляторы, произойдет то же самое аварийное выключение компьютера.

Оптимальное решение — подключить ИБП к компьютеру через порт USB и установить одну из программ мониторинга источника и управления питанием. При переходе на резервное питание она вскоре переведет компьютер в спящий режим или корректно завершит его работу с сохранением открытых документов. Известный пример подобных программ — семейство PowerChute от компании APC (**www.apc.com**).

## **Оптические носители**

Привод лазерных дисков все еще остается непременным атрибутом персонального компьютера, а о стаже компьютерщика часто судят по залежам дисков вокруг его рабочего места. На «штампованных» лазерных дисках издают всевозможные медиаматериалы и дистрибутивы программ. Подобную информацию вряд ли стоит восстанавливать — она не уникальна, всегда можно или найти другой экземпляр, или отыскать то же самое в Интернете. Однако на записываемых дисках часто остаются действительно ценные данные: архивы документов, фото и видео! Автора как-то попросили извлечь с CD-R свадебные фотографии десятилетней давности других копий молодожены не сделали.

Физическая и логическая структура лазерных дисков детально описана в открытых стандартах и спецификациях. Первые из них называли по цветам обложек официальных изданий: Orange Book, Red Book и др. Проблема лишь в том, что спецификаций, их расширений и дополнений великое множество — за 30 лет их было разработано около сотни.

## **Физическое устройство лазерных дисков**

Внешне все лазерные диски выглядят одинаково — поликарбонатная пластина диаметром 120 мм и толщиной 1,2 мм, в центре которой находится отверстие диаметром 15 мм. Информация записана на спиральной дорожке, идущей от центра к периферии.

На «штампованных» дисках дорожку образуют впадины и выступы, выдавливаемые на поверхности пластины нагретой матрицей. Затем на эту поверхность напыляют алюминиевый отражающий слой, а его покрывают защитным лаком.

Записываемые и перезаписываемые диски («болванки») несут на верхней стороне пластины тонкий записываемый слой (рис. 1.3). В дисках однократной записи он состоит из органического красителя, необратимо изменяющегося под воздействием мощного лазерного луча, а в перезаписываемых дисках пленка специального сплава меняет свою отражающую способность в зависимости от условий нагрева и остывания.

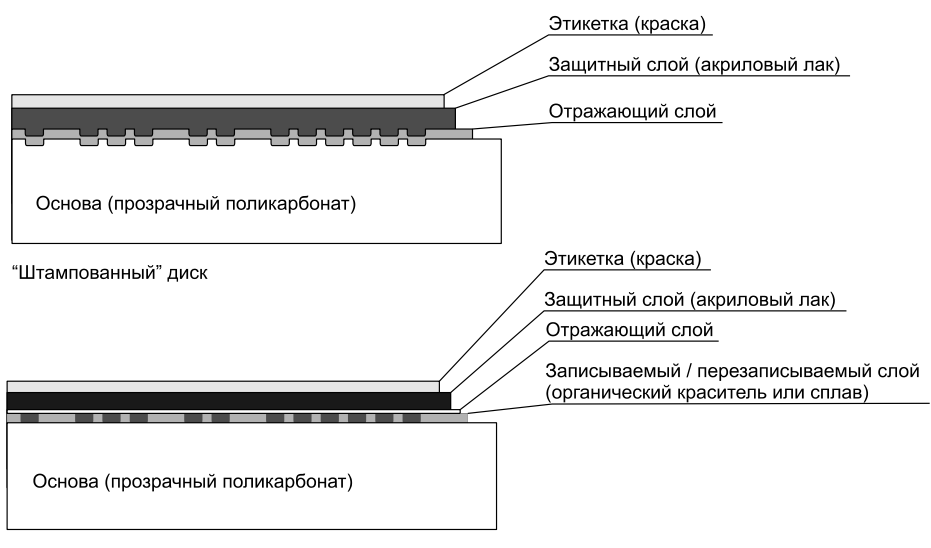

Записываемый / перезаписываемый диск

**Рис. 1.3.** Слои лазерных дисков

Все многообразие физических видов лазерных дисков проще изобразить в виде схемы (рис. 1.4). Кроме того, диски DVD бывают односторонними и двухсторонними. Например, двухсторонний двухслойный диск содержит четыре отражающих слоя. Пока эта книга готовится к печати, список может дополниться еще несколькими позициями — спецификации Blu-ray продолжают развиваться.

Удивительно, но все эти разновидности, самой старой из которых 30 лет, а последней всего 4 года, мирно сосуществуют. Музыкальные диски CD-ROM продаются рядом с DVD-ROM и Blu-ray, а в любом магазине вы встретите записываемые и перезаписываемые болванки любых видов! Мы не упомянули лишь диски HD DVD — тихо проиграв войну с Blu-ray, они так и не вышли на широкий рынок.

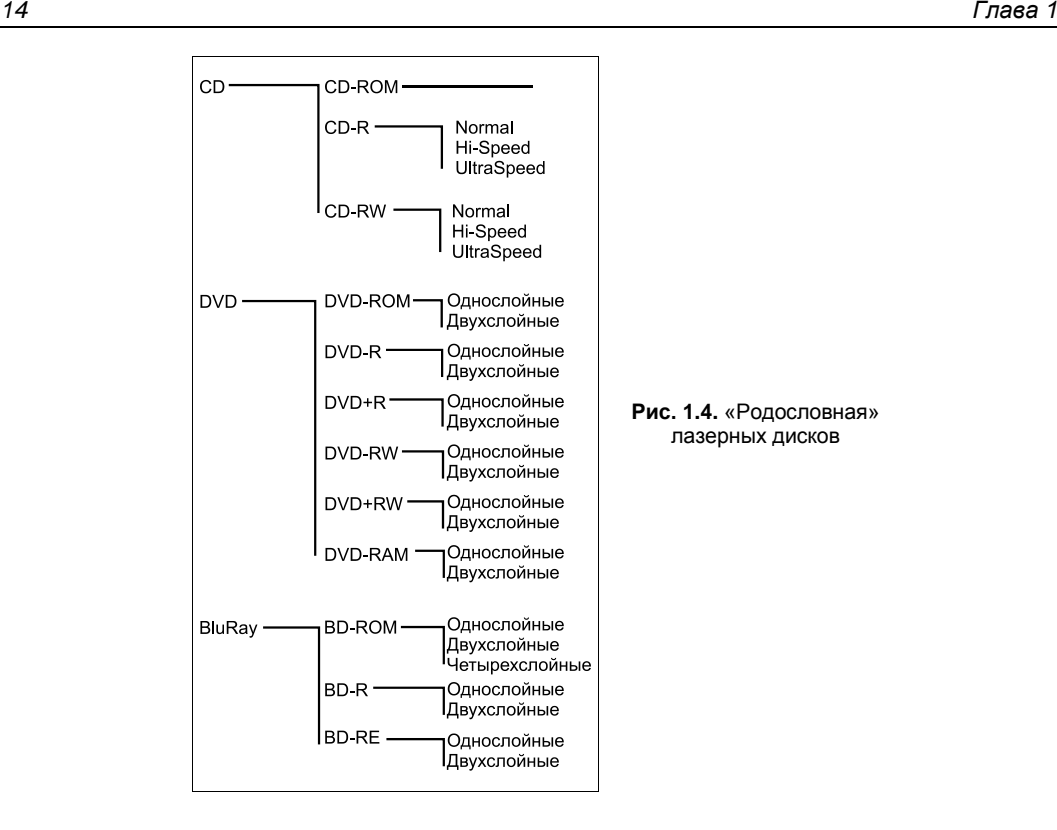

Подобный «зоопарк» создает производителям приводов определенные сложности — каждая из спецификаций должна поддерживаться на чисто аппаратном уровне. Для работы с диском определенного вида нужна соответствующая длина волны лазера, мощность и диаметр сфокусированного луча, скорость вращения шпинделя, а также алгоритм юстировки и калибровки, заложенный в прошивку привода.

При работе с двухслойными дисками лазер должен выборочно фокусироваться на каждом из слоев. Отражающие слои двухстороннего диска расположены примерно посередине его толщины и оказываются гораздо ближе к линзе, чем слои одностороннего диска. В отличие от CD-R/RW cкоростные характеристики DVD R/RW явно не оговариваются, но не все приводы способны работать с наиболее новыми болванками. Если диск рассчитан на большую скорость записи, приводу может элементарно не хватать мощности лазера.

Сведения о поддержке разных типов дисков занесены в прошивку привода. Просмотреть их позволяют диагностические утилиты, например, Everest или Nero Info Tool из пакета Nero (рис. 1.5). Сведения о приводах отображают и большинство программ для записи дисков (команды меню **Информация о приводе** или **Drive Info**). Каждому пользователю интересно, какими болванками дисковод «кормить» можно, а какими даже пробовать не стоит.

Разработчики стремятся к тому, чтобы новые приводы поддерживали бы все существующие на данный момент виды дисков, по крайней мере, могли бы их читать. Однако задача это сложная, и действительно «всеядные» модели — большая редкость.

| Nero InfoTool 5                                                                                                   |                                                                                       |                    |        |                           |                           | $\Box$ 0    | $-x$    |
|----------------------------------------------------------------------------------------------------|---------------------------------------------------------------------------------------|--------------------|--------|---------------------------|---------------------------|-------------|---------|
| $\circledcirc$<br>$=$ [6:0] W:\ ASUS<br>DRW-201451T<br>Текущий привод<br>Обновить<br>Сохранить<br>Печать<br>Выход |                                                                                       |                    |        |                           |                           |             |         |
| <b>Драйверы</b>                                                                                                   | Ig<br>Оборуд-е<br><b>THE СИСТЕМНЫЙ</b>                                                |                    |        |                           | <b>СОВМЕСТИМОСТЬ С HD</b> |             |         |
| <b>В Привод</b><br>G)                                                                                             | Диск<br>Конфигурация                                                                  |                    |        | <b>Прогр. обеспечение</b> |                           |             |         |
| Общие                                                                                                    |                                                                                       |                    |        |                           |                           |             |         |
| Тип:                                                                                                    | 1 01<br>Пишчший привод DVD±R/RW DL<br>Прошивка:                                       |                    |        |                           |                           |             |         |
| Скорость чтения:                                                                                                  | Буфер:<br>8.0 X                                                                       |                    |        |                           | 2 MB                      |             |         |
| Скорость записи:                                                                                                  | Дата:<br>Серийный<br>4.0X                                                             |                    |        |                           |                           | 0001        |         |
| Поддерж. форматы чтения/записи                                                                                    |                                                                                       |                    |        |                           |                           |             |         |
|                                                                                                    |                                                                                       |                    |        |                           |                           |             |         |
| CD<br>Прочитать Запись                                                                                            | DVDПрочитать Запись HD DVDПрочитать Запись BD                                         |                    |        |                           |                           |             | Прочита |
| -B                                                                                                    | ٠R                                                                                    | s                  | ٠R     | ×                         | ×                         | -R          | ×       |
| -RW                                                                                                    | -RW                                                                                   |                    | -RW    | ×                         | ×                         | -RE         | ×       |
| -Text                                                                                                    | $+R$<br>+RW                                                                           |                    | -ROM   | ×                         | ×                         | -R DL       | ×       |
| $+G$                                                                                                    | -RAM                                                                                  |                    | -RAM   | ×                         | $\mathbf x$               | -RE DL      | ×       |
| C2E rror                                                                                                    |                                                                                       | ×                  | -R DL  | ×                         | ×                         |             |         |
|                                                                                                    | <b>ROM</b><br>-B                                                                      |                    | -RW DL | ×                         | ×                         |             |         |
|                                                                                                    | DL                                                                                    |                    |        |                           |                           |             |         |
|                                                                                                    | $+R$<br>DL.                                                                           |                    |        |                           |                           |             |         |
| Общие фчнкции                                                                                                    | Buffer underrun protection (ПО Lightscribe не чстановлено.)                           |                    |        |                           |                           |             |         |
| Режимы записи                                                                                                    | Packet, TAO, DAO, SAO, RAW SAO, RAW DAO, RAW SAO 16, RAW S/<br>RAW DAO 16, RAW DAO 96 |                    |        |                           |                           |             |         |
| Функции DVD                                                                                                    |                                                                                       |                    |        |                           |                           |             |         |
| Упр. регионом:                                                                                                    | <b>RPC II</b>                                                                         | Изменений: Польз.: |        | 5<br>$\triangledown$ CSS  |                           | AACS        |         |
| Код региона:                                                                                                    | HeT                                                                                   | Поставщик:         |        | 4<br><b>V</b> CPRM        |                           | <b>VCPS</b> |         |

**Рис. 1.5.** Информация о приводе в окне Nero Info Tool

#### **Надежность оптических дисков**

Качество современных приводов DVD — наглядная иллюстрация победы «инфляционной модели мировой экономики». Изготовители дают на них гарантию не более года, а уже в следующем году до четверти изделий выходят из строя. В принципе, этого следовало ожидать — стандарты непрерывно развиваются, и приводы быстро устаревают морально. Так что короткая жизнь дисковода — стимул к покупке новых дисков и новых приводов для них.

Область диска, хранящая данные, ни с чем в приводе механически не контактирует. Даже поломка привода никак не влияет на сохранность информации — достаточно взять другой дисковод. Казалось бы, сами лазерные носители должны жить вечно!

Однако на практике это не так. Даже при идеальных условиях хранения (в жестком кейсе, помещенном в кованый сундук, который установлен на вековой дуб под защитой магии) постепенно происходит химико-физическая деградация слоев диска. Алюминий окисляется, азо-краситель и фталоцианин (диски однократной записи) реагируют с компонентами лака, а в сплаве серебра, индия, сурьмы и теллура (перезаписываемые диски) идет перекристаллизация. Разница в отражающей способности темных и светлых участков дорожки падает, и диск перестает читаться.

Старение материалов ускоряется с ростом температуры. Перезаписываемым дискам категорически противопоказан и мороз! Оптимальная температура хранения и работы — комнатная.

Производители говорят о сроке хранения лазерных дисков от 50 до 100 лет. Верна ли такая экстраполяция экспериментов с искусственно состаренными образцами, мы узнаем в конце нынешнего века. Пока же здравый смысл подсказывает данные, представляющие интерес для потомков, каждые 5–10 лет желательно дублировать на новые носители. Благо, диски стоят недорого!

Когда-то англичане сделали «моментальный снимок эпохи»: собрали новости, материалы газет и журналов, фоторепортажи и другие актуальные в тот день материалы. Все это записали в нескольких десятках копий на технической новинке экспериментальном лазерном приводе размером со стиральную машину. Заметим, что до разработки первого стандарта CD-ROM оставалось еще целое десятилетие, и формат записи тоже был экспериментальным! Сорок лет спустя, как и задумывалось, сборник решили переиздать. Диски прекрасно сохранились, но проблема оказалась в другом — где взять привод, способный их прочитать? Те устройства давно уже были разобраны на металлолом... Лишь чудом удалось найти в подвале одного из университетов единственный сохранившийся экземпляр и отремонтировать его!

Покажем три типичных сценария потери данных на CD, DVD или BD. Досадно, что избежать их легко, но пользователи почему-то раз за разом «наступают на одни и те же грабли».

- Записывая диск, сняли флажок **Проверить записанные данные** (Verify). Трудно назвать программу записи, в которой не было бы такой функции, но из-за спешки ею обычно пренебрегают! Программа честно доложила, что проект успешно записан. Однако ошибки возникли на уровне записываемого слоя диска. Это выяснится лишь при чтении, когда данные вдруг понадобятся снова. Вполне возможно, что к тому времени оригиналы с винчестера уже удалены.
- Данные записали, тут же добросовестно проверили чтением. Все верно! Вынули диск из лотка, жирно подписали первым фломастером, который попал под руку, и положили на хранение... К сожалению, многие маркеры, особенно «несмываемые», содержат растворители или кислоты, которые проникают через покрытие диска и химически разрушают записываемый или отражающий слой. Тонким фломастером или гелевой ручкой диск можно просто поцарапать. Точечное давление на активный слой перезаписываемых дисков крайне нежелательно, даже если оно не приводит к видимому повреждению лака.
- Записанный диск спрятали в коробочку или пакет с десятком таких же болванок, а сверху положили что-нибудь тяжелое. Акрилат, несмотря на свою упругость, обладает и определенной текучестью — это свойство любого полимера. Даже под небольшим, но постоянным давлением за несколько месяцев диск деформируется. Если прогиб составит хотя бы 0,5 мм, диск, скорее всего, станет нечитаемым.

Для хранения лучше всего подходят стандартные жесткие кейсы — в них диск фиксируется только за центральное отверстие, а вся его поверхность ни к чему не прикасается. Как вариант, можно рекомендовать и бобины на 20–50–100 дисков, в которых обычно продаются болванки. За счет кольцевидных утолщений вокруг посадочных площадок все диски в такой коробке тоже находятся «на весу».

Лазерные диски легко повредить механически. Царапины на нижней поверхности диска преломляют и рассеивают лазерный луч. В результате лазер не может считать отдельные сектора.

Радиальные царапины не так опасны, как концентрические. Записи на дорожке многократно избыточны. Содержимое каждого логического сектора дублируется в нескольких физических секторах, причем дубликаты чередуются через несколько витков дорожки. Даже если несколько физических секторов выпадают из чтения, микропрограмма привода воссоздает их содержимое по дубликатам и кодам коррекции ошибок. Однако круговая царапина может закрыть много секторов подряд. Если стали недоступны все дубликаты, сектор прочитать не удается. Нередко дефекты прозрачного слоя удается замазать или отполировать разными способами это один из приемов восстановления.

Царапины, которые через этикетку и защитный слой достигают отражающего или записываемого слоя, обычно приводят к безвозвратной потере данных. Трещины и сколы тоже частое явление. Диски со сквозными трещинами восстановлению практически не подлежат. Менее вредны трещины на периферии, но и они могут оказаться фатальным дефектом.

#### *ПРАКТИЧЕСКИЙ ВЫВОД*

Чтобы с самого начала предотвратить потерю данных на лазерных дисках, проверяйте все, что записано, постарайтесь не делать пометки на поверхности (лучше подпишите коробку) и храните диски аккуратно!

## **Полупроводниковые носители**

Идея использовать полупроводники для долговременного хранения данных лежит на поверхности. Вопрос лишь в том, какую память взять? Энергозависимая память (RAM) быстра, производство ее прекрасно отлажено — с нее-то все и начиналось. Достаточно сделать контроллер, который бы связал микросхемы RAM, обычно используемые в качестве оперативной памяти, со стандартным дисковым интерфейсом, например SCSI.

К сожалению, чипы оперативной памяти хранят информацию, лишь пока получают питание. Несмотря на это, еще в 1982 году компания Cray начала устанавливать в свои суперкомпьютеры твердотельные накопители на RAM-памяти. По емкости они были сравнимы с самыми передовыми винчестерами той эпохи и на порядок превосходили их по быстродействию. Мэйнфреймы не выключаются годами, с питанием у них все в порядке!

Однако простым пользователям подобный вариант не подходит — память нам нужна *энергонезависимая*. Была изобретена и такая! Решение настолько остроумно, что заслуживает отдельного описания.

#### **Эффект вспышки**

Создатели нового типа полупроводниковых приборов сравнили принцип его действия со вспышкой (Flash). Короткий импульс изменяет состояние полупроводника, и это состояние сохраняется, как фотоснимок, даже в отсутствие электропитания.

Флеш-память — кристалл кремния, в котором сформированы не совсем обычные полевые транзисторы. Они и служат ячейками памяти (рис. 1.6). Как у любых полевых транзисторов, у них есть сток и исток. Однако у флеш-транзистора сразу два изолированных затвора: управляющий (control) и плавающий (floating). Плавающий затвор способен накапливать и удерживать электроны.

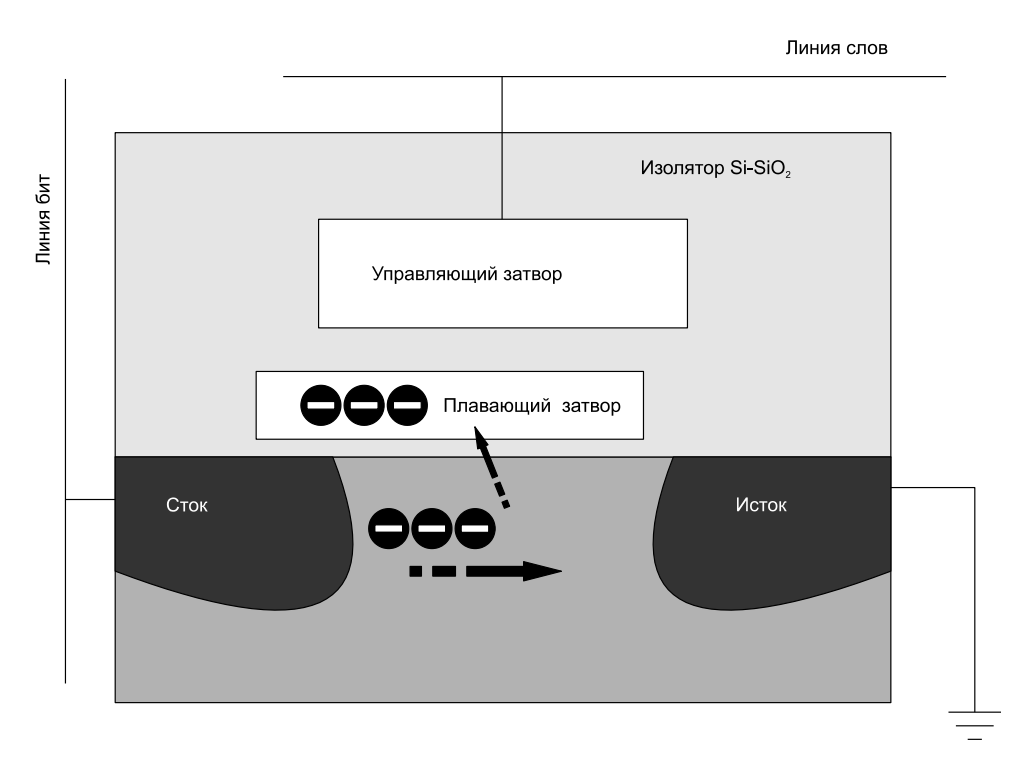

**Рис. 1.6.** Ячейка флеш-памяти

При записи на управляющий затвор подается положительное напряжение и часть электронов, движущихся от стока к истоку, притягивается к плавающему затвору. Некоторые электроны преодолевают слой изолятора и «пропитывают» плавающий затвор. Там они могут оставаться в течение многих лет.

Концентрация электронов в области плавающего затвора определяет одно из двух устойчивых состояний ячейки памяти. В первом, исходном, состоянии количество электронов на плавающем затворе мало. Электроны могут беспрепятственно перетекать от истока к стоку — транзистор постоянно открыт (логическая единица). Если же плавающий затвор «нашпигован» достаточным количеством электронов, транзистор оказывается во втором устойчивом состоянии. Отрицательный за-

ряд на плавающем затворе постоянно мешает движению электронов от истока к стоку — транзистор практически закрыт. Напряжение открытия его резко увеличивается, что соответствует логическому нулю. Пороговое напряжение, которое нужно подать на сток для открытия транзистора, измеряется при каждом опросе ячеек.

Для стирания информации на управляющий затвор ненадолго подается отрицательное напряжение, и электроны с плавающего затвора «выдавливаются» через изолятор на исток. Транзистор опять переходит в состояние логической единицы и остается в нем, пока не будет произведена очередная запись.

Последнее слово техники - так называемая многоуровневая ячейка (MLC, Multi-Level Cell). В таких транзисторах проводимость может принимать не одно из двух (0 или 1), а одно из нескольких промежуточных значений, например, 0,  $\frac{1}{4}$ ,  $\frac{1}{2}$ , 3/4, 1. Тем самым одна ячейка способна хранить больше одного бита информации! Ценой усложнения логики удалось увеличить плотность хранения данных в 2, 4 и более раз. С 2009 года такая память уже применяется в наиболее емких накопителях

Существуют две архитектуры флеш-памяти. Они различаются способом обращения к ячейкам и, соответственно, организацией внутренних проводников.

- □ В архитектуре NOR (ИЛИ-НЕ) к каждой ячейке подходит отдельный проводник, и они опрашиваются и записываются поодиночке. Это позволяет работать с отдельными байтами или словами (2 байта), однако накладывает серьезные ограничения на максимальный объем памяти на единице площади кристалла. Сегодня память NOR применяется в ППЗУ малой емкости, например, в сотовых телефонах или микросхемах BIOS.
- $\Box$  В памяти архитектуры NAND (И-НЕ) каждая ячейка находится на пересечении «линии битов» и «линии слов». Ячейки сгруппированы по блокам, а считывание и запись производятся лишь целыми блоками или строками. Современные съемные носители строятся, как правило, на памяти NAND.

Флеш-память — отнюдь не новое изобретение. Первые микросхемы на ее основе появились в далеком 1984 году. Однако дороговизна, низкое быстродействие и малая емкость чипов долго не позволяли создать сколько-нибудь конкурентоспособные накопители на их основе. Применение ограничивалось лишь микросхемами BIOS на материнских платах и в других устройствах.

Лишь в середине 1990-х годов технологический скачок позволил начать разработку карт флеш-памяти для мобильных устройств, а затем и дисков с интерфейсом USB для ПК. К 2000 году они перестали быть экзотикой и вошли в широкий обиход. Флеш-карты обосновались в камерах, плеерах и сотовых телефонах. При этом во многих гаджетах присутствует и встроенная флеш-память — при подключении камеры или телефона к ПК она обычно представляется съемным USB-диском.

## Карты памяти

Флеш-диски USB быстро пришли на смену дискетам. Они гораздо удобнее для ношения данных в кармане, в связке ключей или на шнурке на шее! Компания Dell прекратила ставить флоппи-дисководы в выпускаемые ей компьютеры уже в 2003 году.

*20 Глава 1*

С карт памяти восстанавливать информацию приходится довольно часто. Обычно это флеш-карты из камер, а извлекать нужно фотографии или видеозаписи. Теряются они и из-за сбоев камеры при записи очередного снимка, и при опрометчивом удалении старых фото. Нередко владелец форматирует карту, а потом спохватывается, что на компьютер с нее было скопировано далеко не все.

Карта памяти — один или несколько кристаллов флеш-памяти и контроллер, заключенные в миниатюрный плоский корпус. Как правило, бескорпусные микросхемы вместе с проводниками и контактами заливаются в компаунд. Такая конструкция разборке и ремонту не подлежит.

В табл. 1.1 перечислены основные типы карт памяти, которые производятся в настоящее время. За время существования каждый тип подвергался некоторым усовершенствованиям и модификациям, с учетом чего можно говорить о почти сорока разновидностях карт.

| Тип карты памяти        | Размеры (мм)                | Максимальная емкость                                                      | Интерфейс                        |  |
|-------------------------|-----------------------------|---------------------------------------------------------------------------|----------------------------------|--|
| CompactFlash (CF)       | $42.8 \times 36.4 \times 3$ | 128 Гбайт                                                                 | Параллельный<br>50 контактов     |  |
| Secure Digital (SD)     | $24 \times 32 \times 2.1$   | SD 1.0 — 2 Гбайт<br>SD 1.1 - 4 Гбайт<br>SDHC - 32 Гбайт<br>SDXC — 2 Тбайт | Последовательный<br>9 контактов  |  |
| miniSD                  | $20 \times 21.5 \times 1.4$ | То же                                                                     | Последовательный<br>11 контактов |  |
| microSD (TransFlash)    | $11 \times 15 \times 0.8$   | То же                                                                     | Последовательный<br>8 контактов  |  |
| MultiMedia Card (MMC)   | $24 \times 32 \times 1.4$   | 4 Гбайт                                                                   | Последовательный<br>7 контактов  |  |
| <b>RS MMC</b>           | $24 \times 18 \times 1.4$   | 4 Гбайт                                                                   | Последовательный<br>7 контактов  |  |
| High speed MMC          | $24 \times 32 \times 1.4$   | 4 Гбайт                                                                   | Последовательный<br>13 контактов |  |
| <b>Memory Stick</b>     | $21,5 \times 50 \times 2,8$ | 256 Мбайт                                                                 | Последовательный<br>10 контактов |  |
| <b>Memory Stick PRO</b> | $21.5 \times 50 \times 2.9$ | 2 Тбайт                                                                   | Последовательный<br>10 контактов |  |
| Memory Stick Duo        | $21.5 \times 31 \times 2.8$ | 2 Тбайт                                                                   | Последовательный<br>10 контактов |  |
| xD-Picture Card         | $20 \times 25 \times 1.7$   | 8 Гбайт                                                                   | Параллельный<br>22 контакта      |  |

*Таблица 1.1. Карты памяти*

Спецификация Secure Digital весьма обширна. В ней предусмотрено три конструктивных исполнения (SD, miniSD и microSD), четыре внутренних архитектуры

(SD 1.0, SD 1.1, SDHC и SDXC) и 12 рейтингов (скоростей передачи данных). Сочетаний получается много! При этом все варианты относительно совместимы «сверху вниз»: устройства, поллерживающие карты с большей емкостью и быстродействием, должны работать и с более старыми картами. Базовым конструктивом считается корпус SD, а для карт меньшего размера выпускаются переходникиадаптеры под слоты SD и miniSD (рис. 1.7).

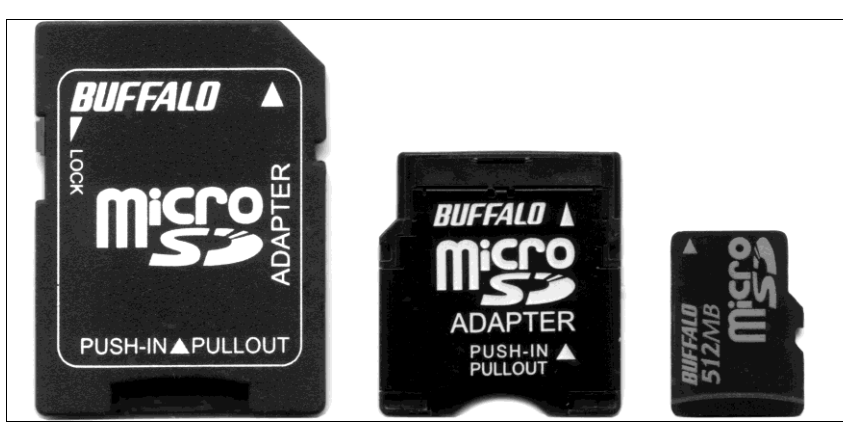

Рис. 1.7. Карта microSD и адаптеры для нее

Спецификация SD была разработана на базе MMC. Поэтому в слот для карт SD можно вставить MultiMedia Card (MMC), но не наоборот (карта SD толще). Электрически эти карты вполне совместимы - часть контактов на них просто зарезервирована.

Карты SD снабжены переключателем защиты от записи (lock). Контроллер карты поддерживает алгоритм аппаратного шифрования данных, а ключ шифрования хранится в специальной области памяти. На картах SD собирались продавать музыкальные альбомы, как на лазерных дисках, и шифрование призвано мешать их нелегальному копированию.

В ноутбуках карты CompactFlash (CF) можно свободно вставлять в разъемы РСМСІА Туре II. Несмотря на то, что в РСМСІА 68 контактов, а у СҒ — только 50, карты CompactFlash электрически и логически совместимы со стандартом PCMCIA-ATA.

Карты SmartMedia (Solid State Floppy Disk Card, SSFDC) с 22 контактами мы лишь упомянем. Сегодня это исторический раритет, хотя на рубеже веков они были очень популярны. Примечательно, что спецификация SmartMedia была первой и последней, в которой карта несла лишь флеш-память с выведенными наружу линиями сканирования и питания, а контроллеры стояли в устройствах считывания. Все остальные карты содержат в себе и память, и ее контроллер.

Покупая флеш-карту для конкретного телефона или фотоаппарата, возьмите гаджет с собой и убедитесь, что карта в нем распознается, форматируется, записывается и стирается. Если появились хоть какие-то сомнения, лучше попробуйте другую карту. Несовместимость определенных носителей с определенными портативными устройствами - распространенное явление!

#### **ПРИМЕЧАНИЕ**

Все зависит не столько от аппаратной поддержки, сколько от особенностей микропрограммы гаджета и наличия в ней «багов». Иногда после обновления прошивки телефон или плеер начинает работать с флеш-картой, которую он раньше «в упор не видел».

С картридерами для ПК дело обстоит проще. Роль этого устройства довольно пассивная — картридер только подает питание и согласует последовательный интерфейс карты с универсальной последовательной шиной (Universal Serial Bus, т. е. USB) компьютера. Остальное возложено на стандартные драйверы, которые есть в системе! Самое большее, может понадобиться обновление таких драйверов. Например, OC Windows 7 изначально работает с картами SD емкостью до 32 Гбайт включительно, а для поддержки карт большей емкости нужно установить обновление системы KB976422 (оно входит в пакет SP1).

#### Флеш-диски USB

Флеш-диски USB отличаются от карт памяти только интерфейсом и конструкцией. Компоненты собираются на печатной плате, а контроллер всегда выполняется в виде отдельной микросхемы одного из стандартных форм-факторов.

Изготовление флеш-памяти остается достаточно высокотехнологичным процессом. Производителей чипов флеш-памяти перечислить несложно: практически это те же гиганты индустрии, которые выпускают микросхемы оперативной памяти.

Контроллеры разрабатываются и выпускаются под определенные микросхемы флеш-памяти. Марок контроллеров очень много: выпуск флеш-дисков и компонентов для их сборки освоили сотни небольших компаний по всему Китаю. Начальная схема адресации ячеек заложена в контроллере конструктивно.

В служебной области флеш-памяти записаны микропрограмма контроллера (прошивка) и таблица трансляции адресов (транслятор). Сразу после подачи питания контроллер начинает считывать эту область. Кроме собственно адресации ячеек, контроллер выполняет ряд других функций: коррекцию ошибок (ЕСС, еггог check and correct), контроль сбойных секторов и равномерности износа ячеек (wear leveling).

Алгоритм, по которому данные при записи распределяются по ячейкам флешпамяти, заложен в микропрограмму контроллера. Производители флеш-дисков, от известных до самых мелких, эти тонкости держат в секрете. Микропрограмм контроллеров создается гораздо больше, чем самих моделей контроллеров. При восстановлении информации знание марки контроллера и версии микропрограммы может пригодиться.

Выяснить марку контроллера можно двумя способами. Если разобрать флешдиск, то под лупой обычно удается прочитать заводскую маркировку на чипах. Другой способ — получить информацию из микропрограммы (прошивки). Например, диспетчер устройств Windows сообщает аппаратный идентификатор устройства (свойство ИД оборудования на вкладке Сведения диалогового окна свойств устройства). Воспользовавшись поиском в Интернете, по этому идентификатору можно достаточно точно определить конкретную модель флеш-диска и его внутреннего контроллера.

# Устройства SSD

Следующий шаг — диски SSD (от англ. Solid State Drive, твердотельный привод). Они снабжены точно такими же интерфейсами IDE, SATA или SAS, как у жестких дисков. Со стороны внешнего интерфейса SSD идентичны обычным винчестерам.

Мощный толчок производству твердотельных дисков дало появление планшетных ПК, нетбуков и прочих «недокомпьютеров». В некоторых моделях, например ASUS Eee PC  $7xx$ , компоненты SSD (чипы памяти и контроллер) распаиваются прямо на материнской плате (рис. 1.8).

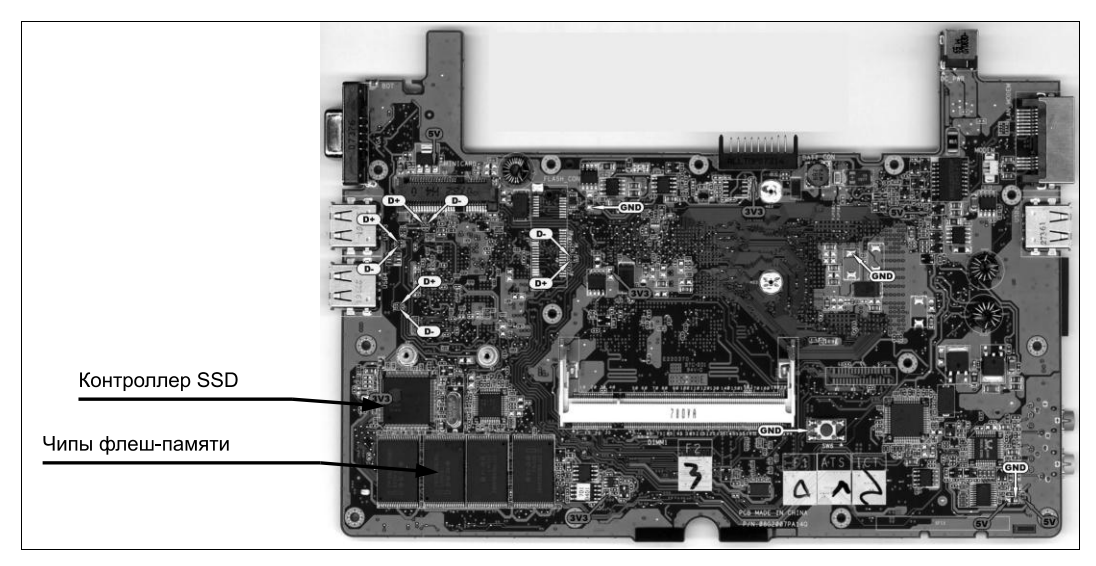

Рис. 1.8. SSD на плате нетбука ASUS Eee PC 701

Архитектурно диск подключен к контроллеру IDE или SATA (это видно и в BIOS, и в диспетчере устройств), однако конструктивно он является самой настоящей встроенной памятью. Когда нужно извлечь данные из нетбука, который «умер» и даже не включается, возникают серьезные проблемы.

Теперь все чаще встречаются SSD в корпусах форм-фактора 2.5" и с абсолютно стандартными разъемами SATA и питания. Они годятся и для ноутбуков, и для настольных компьютеров. По быстродействию такие диски давно догнали и перегнали большинство винчестеров, а емкость их достигла 512 Гбайт (на середину 2010 г.). Главным недостатком полупроводниковых дисков пока остается цена.

Один гигабайт места на винчестере или диске DVD-RW сегодня стоит около трех рублей, а на карте памяти, флеш-диске USB или SSD — около девяноста. Справедливости ради скажем, что за последние пять лет гигабайт емкости винчестеров подешевел примерно вчетверо, а флеш-дисков и карт памяти - почти в

300 раз! Если так пойдет и дальше, твердотельная память готовится серьезно потеснить все прочие носители.

#### **Надежность полупроводниковых носителей**

Работа флеш-памяти основана на явлении диффузии электронов в полупроводнике. Из этого следуют два не очень приятных вывода.

- Срок хранения зарядов на плавающих затворах пусть и велик, но все же конечен. По законам термодинамики электроны стремятся со временем равномерно распределиться по всему объему кристалла. Рано или поздно такое равновесие наступит и все содержимое памяти утратится.
- Каждый цикл записи понемногу «подтачивает» слой, отделяющий затвор от остальной массы кристалла. Кроме того, со временем неизбежно происходит деградация самого материала и p-n-переходов. Из-за этого срок жизни ячейки ограничен некоторым числом циклов записи-перезаписи.

Производители заверяют, что продолжительность надежного хранения однажды записанных данных составляет не менее 5 лет (реально — 10 и более). Число циклов перезаписи тоже иногда оговаривается. Например, ранние модели Kingston Compact Flash были рассчитаны на 300 000 циклов перезаписи, Transcend Compact Flash — на 1 000 000, а флеш-диски USB Transcend 1Gb образца 2006 года — всего на 100 000. Многие модели 2010 года преодолели рубеж в 2 000 000 циклов.

Износ ячеек происходит неравномерно. Те из них, которые хранят записи файловой системы, переписываются при каждом изменении содержимого диска. Они и пострадают в первую очередь! Примерно так же газон на футбольном поле сильнее всего бывает вытоптан перед воротами.

При обычной эксплуатации в роли «карманного переносчика гигабайт» редкий диск USB или карта памяти доживают до такой ситуации. Обычно их раньше топят, ломают, разгрызают, сжигают по питанию. Однако «флешка», которая пару лет стационарно проработала в компьютере с Windows 7 как дополнительная память Ready Boost, попадает под подозрение. Во всяком случае, нежелательно потом держать на ней единственную копию бухгалтерской базы или своих рабочих документов.

Однако для SSD проблема износа блоков стоит очень остро по определению. На системном диске обновление записей файловой системы, а также областей, где находятся файл подкачки, журналы и реестр, происходит непрерывно. Решением стали технологии динамического распределения или равномерности износа ячеек (wear leveling). Благодаря им часто обновляемая информация по очереди заносится в разные ячейки флеш-памяти. Другими словами, таблица трансляции (соответствия между логическими блоками и физическими блоками, куда они записываются) регулярно меняется.

Подробности таких технологий производители пока не разглашают. Можно лишь сказать, что в микропрограммы накопителей закладываются различные алгоритмы выравнивания износа ячеек. Сама таблица трансляции хранится в служебной области той же флеш-памяти или в отдельном чипе EEPROM вместе с микропрограммой устройства.

На аппаратном уровне принцип динамического распределения обязательно используется в SSD — без этого надежность накопителей была бы недопустимо низкой. Он стал применяться и во многих современных флеш-дисках USB, картах памяти CF и SD

Существует и чисто программная реализация этой идеи. Для флеш-накопителей специально разработаны файловые системы exFAT (Windows), JFFS2 и YAFFS (Linux). Пользователи еще не привыкли форматировать «флешки» в ехFAT, но такая возможность впервые появилась уже в Windows XP SP2.

Профилактика потерь данных на флеш-дисках и картах сводится к двум простым советам.

- 1. Постарайтесь обращаться с ними бережно за исключением «экстремальных» моделей в стальных обрезиненных корпусах, это довольно хрупкие устройства. Вода, тем более пиво и кола, дискам и картам противопоказаны категорически!
- 2. Возможно, это и перестраховка, но перед извлечением диска или карты, на которые что-то записывалось, рекомендуется остановить их средствами Windows. Шелкните кнопкой мыши на значке Безопасное извлечение устройств и дисков в области уведомлений панели задач и в открывшемся меню выберите устройство, которое вы собираетесь отключить (рис. 1.9).

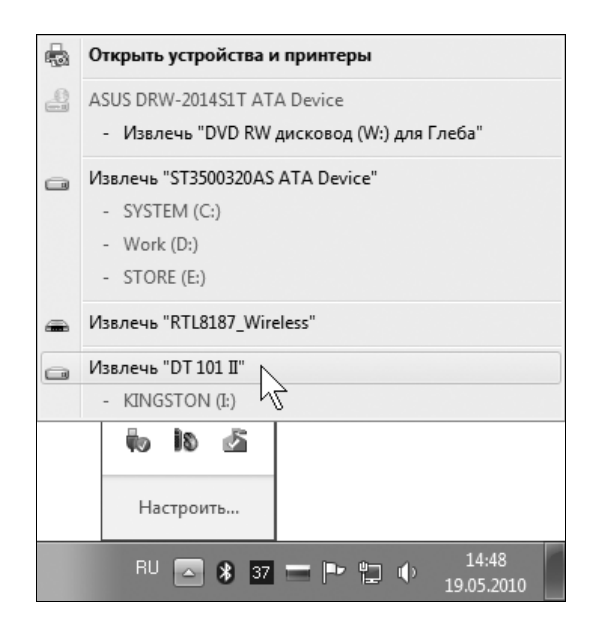

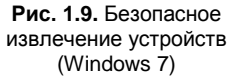

Дело в том, что система кеширует информацию, отправляемую на съемные диски, а саму запись обычно выполняет с некоторой задержкой. Если «на самом интересном месте» лишить диск питания, физически он не пострадает, но в его файловой системе наверняка возникнут ошибки.

Когда вы подключали флеш-диск или карту памяти исключительно для чтения, их можно смело выдергивать из разъема USB в любой момент. Если же на носитель

производилась запись, остановите диск средствами Windows либо выждите около минуты.

## **«Контрольная сумма»**

Обычно в аппаратные тонкости различных накопителей приходится вникать, когда устройство выходит из строя. В такой ситуации для доступа к данным нужно сначала отремонтировать дисковод. Как правило, считать информацию из гермоблока винчестера или с микросхем флеш-диска удается только через «родной» либо точно такой же контроллер.

На этом мы пока прервем обзор материальной части. Подробнее к устройству винчестеров и флеш-дисков USB вернемся в соответствующих главах.

В остальных случаях накопитель сразу выдаст нам через стандартный интерфейс все свое содержимое. Останется лишь правильно интерпретировать полученные данные и привести их в привычный вид! Поэтому посмотрим на диски с другой стороны — как на абстрактную последовательность байтов.

# **ГЛАВА 2**

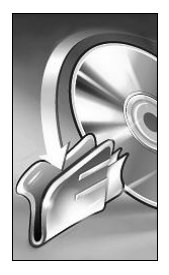

# Логика хранения данных

Логическая структура - то, с чем работает операционная система компьютера. Это всегда иерархия: диск  $\rightarrow$  раздел  $\rightarrow$  каталог  $\rightarrow$  файл. Со стороны интерфейса любой накопитель представляется последовательностью логических блоков. При чтении компьютер запрашивает у накопителя блок с определенным порядковым номером и получает в ответ содержимое этого блока в виде последовательности байтов. При записи, наоборот, последовательность байтов посылается в указанный блок. Границей между аппаратным и логическим уровнями можно считать интерфейсный кабель.

С самого начала условились, что стандартная длина блока составляет 512 байтов. Как раз таков был размер физических секторов на дискетах и первых винчестерах — отсюда и принято говорить о секторах. Хотя впоследствии производители компьютерного «железа» и разработчики файловых систем стали оперировать более крупными порциями данных (кластерами, блоками), в основе все равно лежит сектор размером 512 байтов.

#### **ПРИМЕЧАНИЕ**

В действительности на винчестере полный объем физического сектора равен 571 байту. Из них 512 байтов предназначены для записи данных (data), а оставшиеся 95 байтов - служебные сведения о внутреннем номере сектора, контрольные суммы и т.д. Часть этой информации записывается в ходе низкоуровневой разметки диска еще на заводе, частью «заведует» микропрограмма. Через стандартный интерфейс скрытые 95 байтов недоступны. Так что «видимая» длина сектора — всегда 512 байтов.

# Двоичные, или НЕХ-редакторы

Инструментом для исследования и правки логической структуры дисков служат программы, которые принято называть байтовыми, или двоичными (бинарными) редакторами. Напомним, что 1 байт = 8 битов, т. е. каждый байт может принимать значения от 0 до  $2^8 = 256$  в десятичной (dec) или  $2^8 = FF$  в шестнадцатеричной (hex) системе счисления. Поскольку значения байтов такие программы показывают в шестнадцатеричном виде, иначе их называют «НЕХ-редакторами».

В большинстве HEX-редакторов предусмотрен режим просмотра и редактирования непосредственно секторов на дисках, т. е. одновременно они являются и дисковыми редакторами. В таком режиме характерные структуры дисков (MBR, FAT, MFT и т. п.) обычно подсвечиваются. Специализированные дисковые редакторы входят и в состав многих утилит для восстановления данных.

#### *ПРИМЕЧАНИЕ*

Для работы с секторами дисков программы нужно запускать от имени администратора. В Windows 7 щелкните на ярлыке или исполняемом файле редактора правой кнопкой мыши и в контекстном меню выберите команду **Запуск от имени администратора**.

# **Редактор Hexplorer**

Программа ICY Hexplorer — простой, бесплатный, но достаточно функциональный HEX-редактор. Дистрибутив доступен на сайте разработчиков **http:// hexplorer.sourceforge.net**.

Целесообразно сразу же настроить редактор (рис. 2.1). Вызовите диалоговое окно настроек командой меню **View | Options** (Вид | Опции). Установите флажок **Show offsets** (Показывать смещение). Нажмите кнопку **OK**. Теперь в окне программы в самой левой колонке будут отображаться значения смещения первого байта каждой строки.

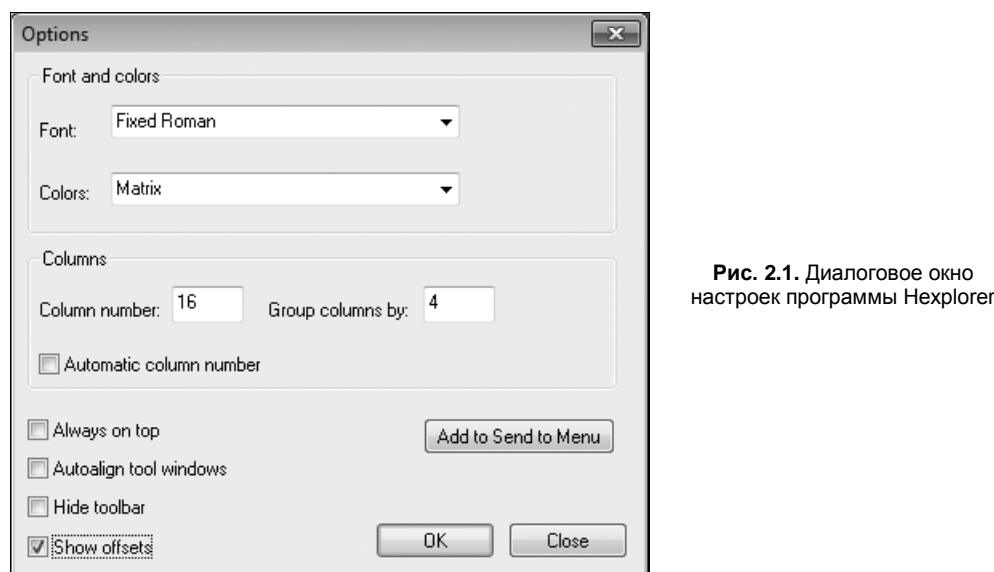

#### *ПРИМЕЧАНИЕ*

Не-программистов слово «смещение» (offset) обычно смущает! На самом деле, это всего лишь порядковый номер байта, считая от начала файла, диска или другой последовательности. В другом смысле смещением называют «расстояние» в байтах между какими-то элементами последовательности.

Чтобы подчеркнуть, что числа записаны в шестнадцатерично-десятичной (hexadecimal) системе счисления, в конце каждого числа часто пишут букву h. Например, выражения 1BE, 0x01BE, 000001BE, 1BEh или 0x1BEh означают одно и то же; байт, стоящий на 446-й позиции от начала последовательности. При этом учтите, что обычно начало — не первая (0х001), а *нулевая* (0х000) позиция!

Чтобы открыть в Hexplorer файл, выберите команду меню File | Open (Файл | Открыть) или нажмите кнопку **Open** (Открыть) на панели инструментов. Рабочая область окна разделена по вертикали на колонки. После открытия файла в одной колонке отображается его содержимое как последовательность байтов в шестнадцатеричном виде. В следующей колонке те же самые байты интерпретируются как ASCII-значения текстовых символов (рис. 2.2).

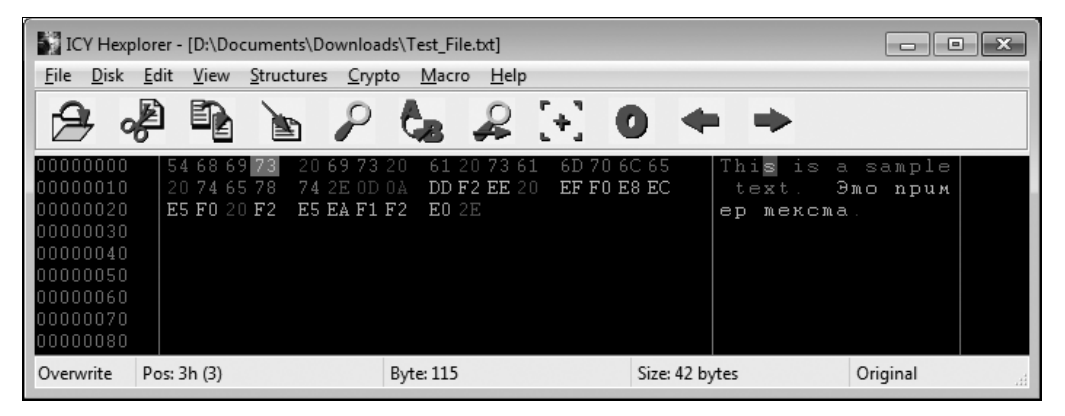

Рис. 2.2. Окно программы Hexplorer - открыт текстовый файл

Выделенный фрагмент одновременно подсвечивается в обеих половинах окна. Легко выяснить, что означает каждый байт файла, если считать, что им закодирован какой-либо текстовый символ. При анализе текстовых файлов такая интерпретация совершенно справедлива. Команды меню **View** (Вид) и **Structures** (Структуры) позволяют интерпретировать содержимое файла иначе — например, как точечный рисунок, и просмотреть его в дочернем окне.

Чтобы открыть в Hexplorer диск как последовательность байтов, щелкните на пункте меню Disk (Диск). Выберите диск, содержимое секторов которого вы хотите просмотреть или отредактировать (рис. 2.3).

Откроется диалоговое окно, в котором нужно задать номер начального сектора (Starting sector) и число секторов, которое должно быть прочитано (Sectors to **read**). Поскольку нас интересует самое начало диска, прочитаем, например, первые 16 секторов, начиная с нулевого (рис. 2.4).

Заметим, что программа Hexplorer работает только с разделами и логическими дисками. Поэтому, выбрав букву диска и указав в качестве начального сектора 0, мы увидим в окне не нулевой сектор физического диска, а начальный сектор выбранного раздела или логического диска (рис. 2.5).

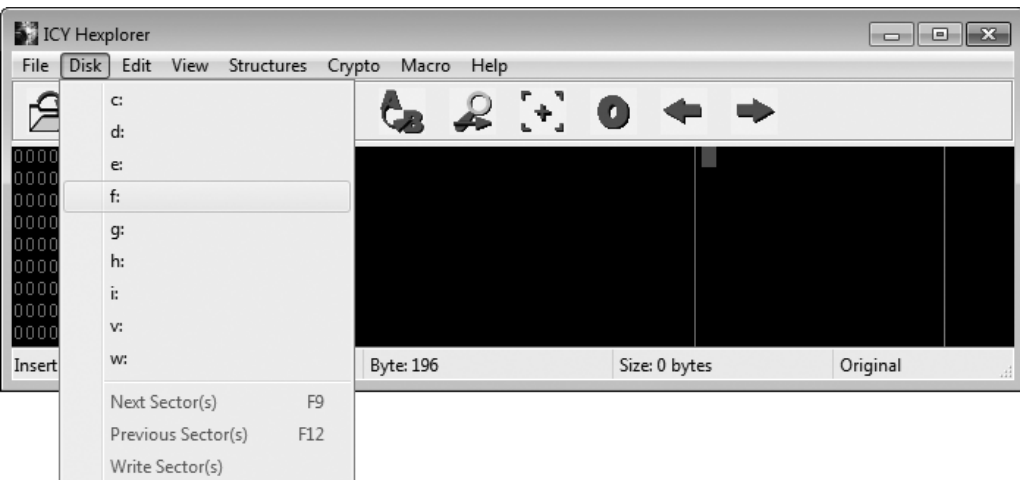

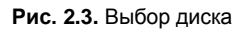

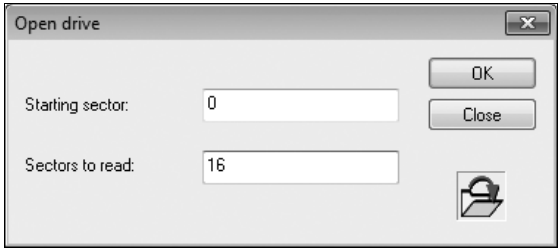

**Рис. 2.4.** Выбор секторов на диске

|              | [36] ICY Hexplorer - [i: sector 0 - 15 of 15,631,245] |                                                 |                        | $\Box$ $\mathbf{x}$<br>ol                                                                                                    |
|--------------|-------------------------------------------------------|-------------------------------------------------|------------------------|----------------------------------------------------------------------------------------------------|
| Disk<br>File | Edit<br>View                                          | Structures<br>$He$ lp<br>$C$ rypto<br>Macro     |                        |                                                                                                    |
|              |                                                       |                                                 |                        |                                                                                                    |
|              |                                                       | $2 + 1$<br>Ĉe.                                  | ( C                    |                                                                                                    |
| 00000000     | EB 58 90<br><b>u</b> 7                                | 52<br>52<br>20<br>-2 N<br>20<br>-4 C<br>44      | 2200<br>n2<br>- N 8    | <b>A</b> XħGRLDR<br>E<br>۸                                                                                                    |
| 00000010     | 0200<br>n n<br>n n                                    | 00F8<br>n n<br>3F 00<br>FF<br>n n<br>n n        | nn nn<br>3F 00         | ?<br>-2<br>$\mathbf{R}$<br>Ш                                                                                                    |
| 00000020     | 4E 83 EE 00                                           | A2 3B<br>$\Box$<br>0000<br>$\cap$<br>n n        | 0200<br>0000           | Nfo ğ;                                                                                                    |
| 00000030     | 0100<br>$\Box$<br>- N.G                               | $\Box$<br>0000<br>0000<br>$\cap$<br>-n n<br>n n | 0000<br>0000           |                                                                                                    |
| 00000040     | 80 00 29<br>28                                        | 4E<br>1 R 4 F<br>28<br>4F 20<br>4E 41           | 4D 45 20 20            | Ъ<br>$)( + 0(N)$<br>NAME                                                                                                    |
| 00000050     | 20 20 46<br>41                                        | 54.33<br>-20<br>FA FC<br>2020<br>32             | $80$ FE<br><b>B600</b> | FAT32<br>ъь¶<br>Ъю.                                                                                                    |
| 00000060     | FF 75 02 B2                                           | 8E<br><b>D8 BD 00</b><br>CO<br>-7C<br>00.31     | 8E CO 8E DO            | 1 A T U S<br><b><i>RARP</i></b><br>$\top$<br>$7u_1$                                                                                          |
| 00000070     | 8D 66 E0 FB                                           | 41 BB AA 55<br>89 56 40<br>B4                   | CD 1372 10             | $Kf$ аы‰V@ГА»ЄUН∥г+                                                                                                    |
| 00000080     | 81 FB 55 AA                                           | 75 0A F6 C1<br>01.74<br>05 C6                   | 06 8F 7D 42            | ЃыUЄu <b>u</b> Б t <br>$K - II$ } $B$                                                                                                    |
| 00000090     | 66 31 CO 66                                           | 8B<br>89 46 44<br>46 OE 66 03                   | 46 1C 66 89            | $f 1 A f \& F D \& F f f \& F$<br>f %                                                                                                    |
| 00000040     | 46 48 66 89                                           | 46 4C 66 8B<br>$46, 10, 66$ F7                  | 66 24 66 01            | FHf & FLf < F+ f qf \$f                                                                                                    |
| 000000B0     | 46 4C 66 8B                                           | E8 8A 00 BE<br>46 2C 66 50                      | <b>B8 7D OF 82</b>     | $F L f \times F$ , $f P u F$ sell,                                                                                                    |
| 000000C0     | 2F 01 C4 9E                                           | E8 98<br>FF B9<br>E8 01<br>00.31                | BE BB<br><b>OB 00</b>  | $\pm$ я $N$<br><b>Дћи и</b><br>$\mathbb{S} \gg$                                                                                              |
| 000000D0     | 7D F3 A6 74                                           | 1583 C7 20<br>83 E7<br>EO<br>3B                 | 7E 0B 75 EB            | $\frac{1}{2}$ y $\frac{1}{2}$ t <sup>1</sup> i 3<br>ѓза;~лил                                                                                 |
| 000000E0     | 4A 75 DF 66                                           | EB CC 26 FF<br>58 E8<br>29<br>$\cap \cap$       | $75.09.26$ FF          | $JuHfXu$ )<br>лМ&яu<br><u>&amp; व्र</u>                                                                                                    |
| 000000F0     | 75 OF 66 58                                           | 31 DB 66 50<br>E8 4A<br>-73<br>n n              | 8B 56 40<br>07         | u <sup>i</sup> f X1Mf PuJ<br>$\langle \nabla \Phi$<br>$\mathcal{R}^{\oplus}$                                                                 |
| Innnnnnn     | FF AF F8 01                                           | 75FA6658<br>FS 5A                               | E8 02 00 EB            | $\sigma$ ® $\mathbf{u}$ $\mathbf{u}$ $\mathbf{Z}$ $\mathbf{J}$ $\mathbf{u}$ $\mathbf{v}$ $\mathbf{f}$ $\mathbf{X}$ $\mathbf{u}$ $\mathbf{u}$ |
| Overwrite    | Pos: 0h (0)                                           | Byte: 235                                       | Size: 8,192 bytes      | Original<br>зă                                                                                                    |

**Рис. 2.5.** Содержимое диска в окне Hexplorer